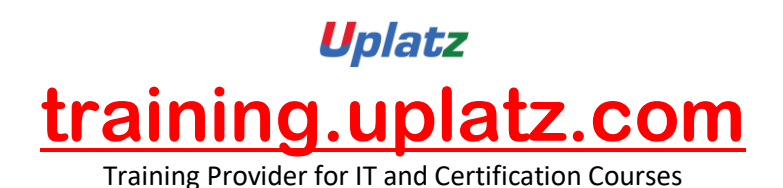

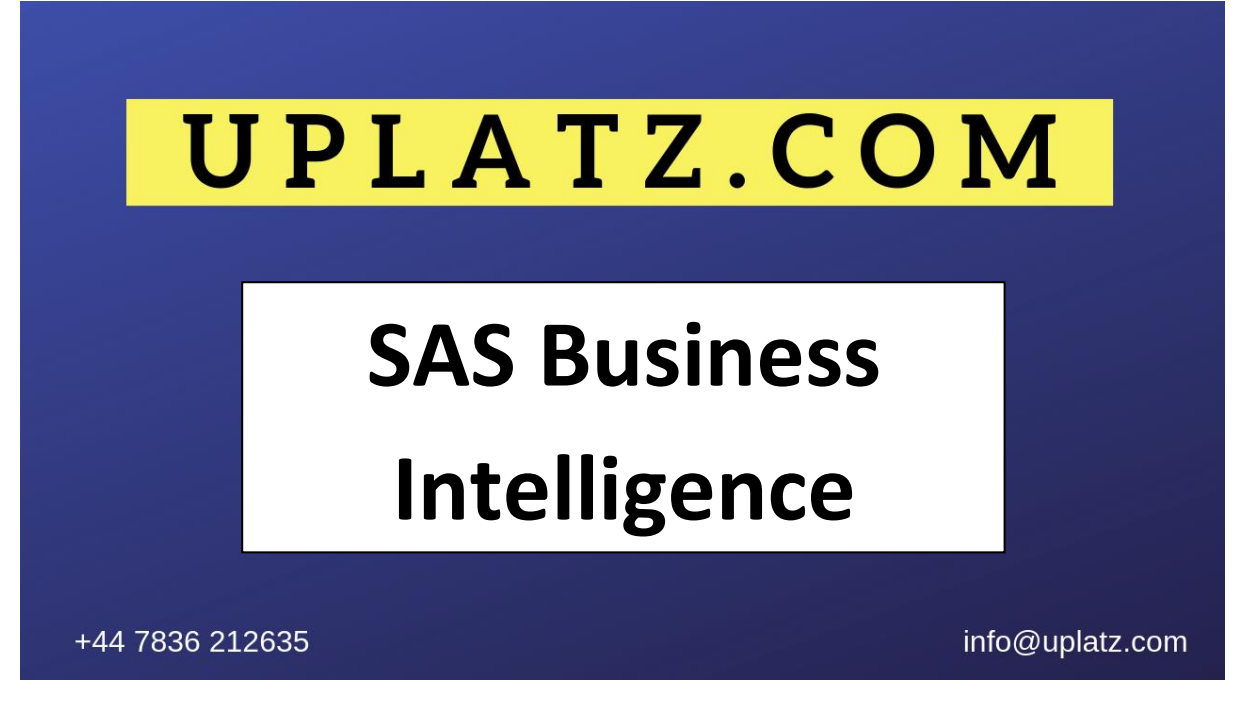

# **SAS BI (Business Intelligence) – Course Syllabus**

#### **Introduction to SAS 9 Enterprise Intelligence Platform and SAS Data Integration Studio**

- Business Intelligence overview
- Business Intelligence Information Consumers
- Navigating in SAS Data Integration Studio

#### Change Management

- What is change management?
- Repository types
- Using change management

#### **Designing the Course Data Mart**

- Planning a data warehouse
- Building a Data Mart
- Defining the source data
- Defining the target tables

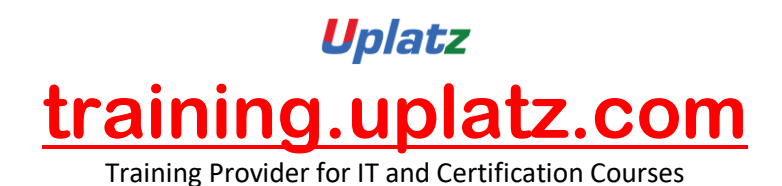

Loading the target tables

## **Creating Reports**

- Report Transformations
- Using the Transformation Generator Wizard
- SAS Data Integration Studio and stored -processes Transformations for Slowly Changing Dimensions
- Defining slowly changing dimensions
- Using the SCD Type 2 Loader transformation
- Using the Fact Table Lookup transformation

### **Job Scheduling**

- Scheduling SAS Data Integration Studio jobs SAS Data Integration Studio and Data Quality
- SAS and Data Quality
- Using the Data Validation transformation
- Using the Apply Lookup Standardization transformation
- Using the Create Match Code transformation

#### **SAS/Enterprise Guide**

#### **Introduction**

- Starting SAS Enterprise Guide
- SAS Enterprise Guide windows
- Basic elements of SAS Enterprise Guide
- Entering data
- Creating a list report
- Producing a frequency report
- Creating a scatter plot
- Adding a note to the project
- Saving the project

#### **Reading Data from Files**

- Opening a SAS data set from your local computer
- Opening a SAS data set stored in a SAS library

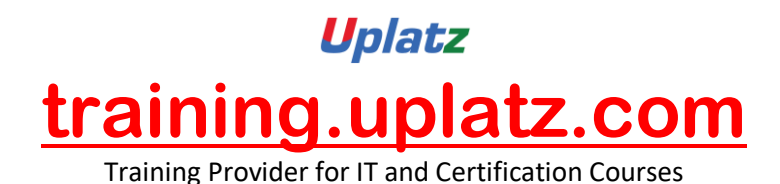

Opening a Microsoft Excel file

## **Creating Reports**

- Creating a simple report
- Changing titles and footnotes
- Changing column labels and formatting values
- Defining your own formats
- Creating a grouped report
- Selecting a style for the report

# **Working with Data in the Query Builder**

- Opening the Query Builder
- Selecting columns
- Creating a new column
- Ordering and removing columns
- Filtering data
- Sorting the data rows

# **Joining Two Data Files Together**

- Opening the two data files to be joined
- Joining tables
- Filtering the data
- Modifying the type of join